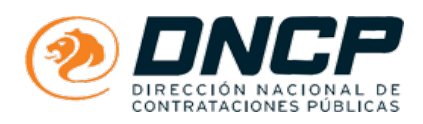

# **Consultas Realizadas**

Consultas Realizadas Licitación 372726 - CD SBE N° 25-19 RENOVACION DE LICENCIAS DE SOFTWARE PARA MONITOREO DE RED - AD REFERENDUM 2020

# **Licitación 372726 - CD SBE N° 25-19 RENOVACION DE LICENCIAS DE SOFTWARE PARA MONITOREO DE RED - AD REFERENDUM 2020**

### Consulta 1 - Forma de Pago

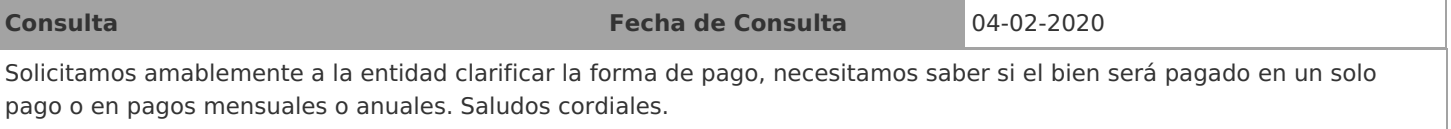

**Respuesta Fecha de Respuesta** 18-03-2020

Se aclara que los pagos serán realizados conforme a lo establecido en el Anexo B Datos de la Subasta en el punto 14 y de forma mensual.

## Consulta 2 - Verificar Rubro de los Bienes Solicitados

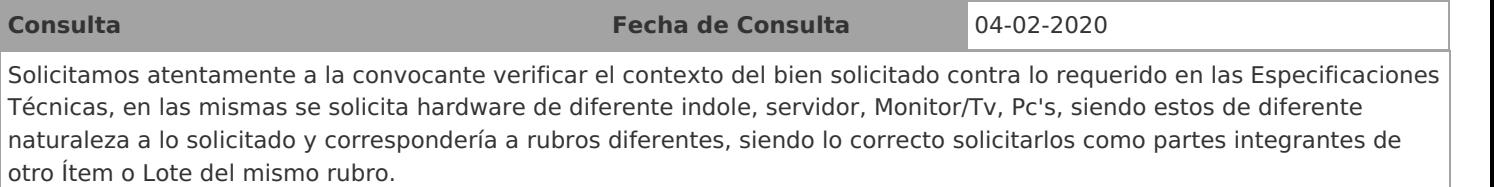

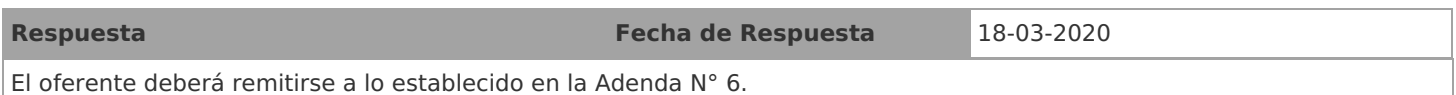

no figura en la seccion de items solicitados de la pagina de la DNCP.

## Consulta 3 - Aclaracion Equipos

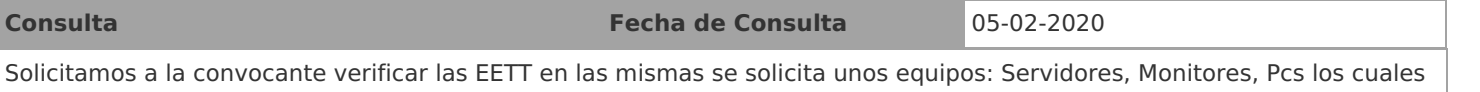

A ser estos equipos fisicos y no licencias consideramos deben ser puestos como otro item o lote en el PBC

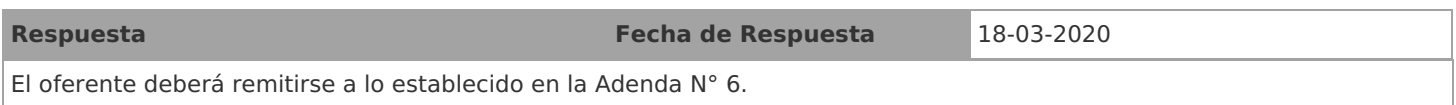